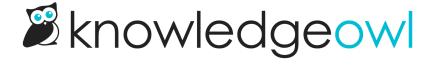

## **PDF Merge Codes**

Last Modified on 02/21/2024 11:23 am EST

We have several merge codes that can be used in the Standard, Custom, and Individual Article PDFs:

| PDF Merge Code        | Description                                                                                                    | Applies to                                            |
|-----------------------|----------------------------------------------------------------------------------------------------|-------------------------------------------------------|
| [pdf("page-number")]  | This will automatically add a page number to the PDFs. We recommend using this in either the header or footer.                                             | Individual Article PDFs<br>Standard PDF<br>Custom PDF |
| [pdf("cover-title")]  | This will add the text from the <b>Table of Contents Title</b> for Standard and Custom PDFs. Cannot be used in Settings > PDF for Individual Article PDFs. | Standard PDF<br>Custom PDF                            |
| [pdf("date-created")] | This will add the date the PDF was created. It can be used in the header, footer, or on a cover page. Cannot be used in Individual Article PDFs.           | Standard PDF<br>Custom PDF                            |